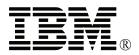

## IBM ThinkPad<sup>®</sup> Asset ID<sup>™</sup> RF Adapter

User's Guide

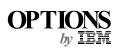

- Note

Be sure to keep your proof of purchase, because it might be required for warranty services. (See Appendix A.)

## First Edition (January 2000)

The following paragraph does not apply to the United Kingdom or any country where such provisions are inconsistent with local law:

INTERNATIONAL BUSINESS MACHINES CORPORATION PROVIDES THIS PUBLICATION "AS IS" WITHOUT ANY WARRANTY OF ANY KIND, EITHER EXPRESS OR IMPLIED, INCLUDING, BUT NOT LIMITED TO, THE LIMITED WARRANTIES OF MERCHANTABILITY OR FITNESS FOR A PARTICULAR PURPOSE. Some states do not allow disclaimers or express or implied warranties in certain transactions; therefore, this statement may not apply to you.

This publication could include technical inaccuracies or typographical errors. Changes are periodically made to the information herein; these changes will be incorporated in new editions of the publication. IBM may make improvements or changes in the products or the programs described in this publication at any time.

It is possible that this publication may contain reference to, or information about, IBM products (machines and programs), programming, or services that are not announced in your country. Such references or information must not be construed to mean that IBM intends to announce such IBM products, programming, or services in your country.

Requests for technical information about IBM products should be made to your IBM authorized dealer or your IBM marketing representative.

© Copyright International Business Machines Corporation 2000. All rights reserved. Note to U.S. Government Users — Documentation related to restricted rights — Use, duplication or disclosure is subject to restrictions set forth in GSA ADP Schedule Contract with IBM Corp.

## Contents

| Part 1. About the Asset ID RF adapter    | <br> | 1-1  |
|------------------------------------------|------|------|
| Part 2. Appendixes                       | <br> | 2-1  |
| Appendix A. Help and service information | <br> | 2-2  |
| Online technical support                 |      |      |
| Telephone technical support              |      |      |
| Appendix B. Warranty statements          | <br> | 2-3  |
| Appendix C. Notices                      | <br> | 2-12 |
| Trademarks                               | <br> | 2-13 |

## Part 1. About the Asset ID RF adapter

The Asset ID RF adapter contains Asset ID technology, which you can think of as the next generation of "bar code" technology. This option enables communication between the ThinkPad computer and an industry-standard radio-frequency hand held device (hereafter called a *reader* in this manual).

This option is for better management, deployment, and security of your ThinkPad computer inventory. After this option is installed in your computer, the following system information is recognized with a reader:

- Serial numbers:
  - System board
  - System unit
- Configuration information:
  - UUID
  - MAC address
  - CPU data
  - DIMM data
  - Diskette drive data
  - IDE device data
  - PCI device data
  - ISA PnP device data
  - LCD panel data
  - Docking station data

A reader can also recognize the following user information after it has been set in your computer.

- User name
- The phone number
- Machine lease data

This option can also be used to help prevent your computer from being stolen. It is effective only when the supervisor password is set. If you use this option for security, you need to enable **RFID security** after installing it into your computer.

For details on how to install and use this option, refer to the online information provided with your computer.